## The Quantum Colaboratory

## How to Start Using the Quantum Colaboratory

The Quantum Colaboratory (Quantum Colab) is an open shared resource with capabilities housed at the University of British Columbia (UBC), Université de Sherbrooke (UdeS) and University of Waterloo (UW). The Quantum Colab makes quantum technology available and accessible by providing the tools required to design, fabricate and test quantum devices. It is open to quantum researchers from all backgrounds, from academia to industry and not-for-profits. The suite of tools and capabilities available includes growth of quantum materials, materials characterization, device and nano fabrication, and testing and application development.

The Quantum Colab has been developed with the support of tri-agency programs, namely CERC, CFREF and CFI, as well as other private and non-profit contributors.

## Becoming a Quantum Colab user is simple. Here is what you need to do:

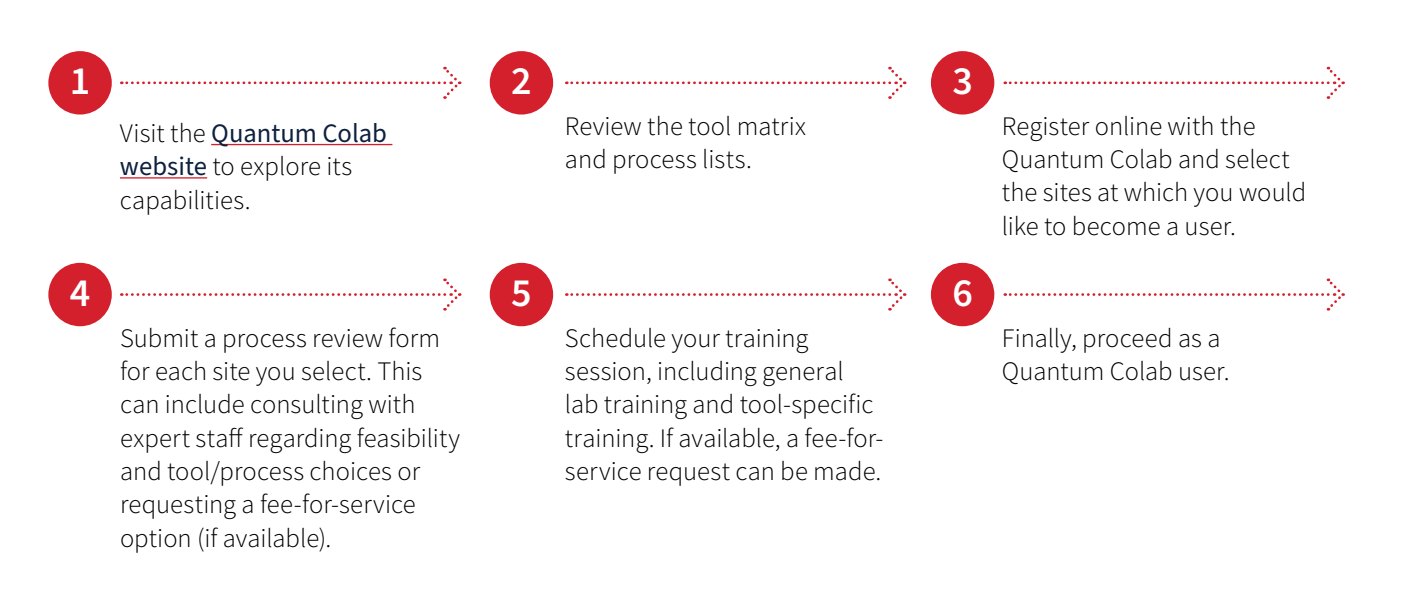